## The Java Virtual Machine

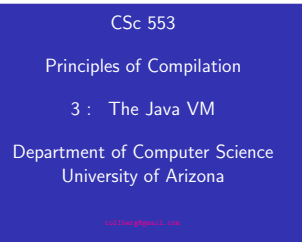

Copyright (C) 2011 Christian Collberg

#### **KOX KOX KEY KEY DE KORO**

- The Java VM has gone the "many complex instructions/large VM engine" way.
- Each Java source file may contain several Java classes. The Java compiler compiles each of these classes to a single Java class file.
- The Java class file stores all necessary data regarding the class. There is a symbol table (called the Constant Pool) which stores strings, large literal integers and floats, names and of all fields and methods.
- Each method is compiled to Java bytecode, a stack VM format.
- The class file is (almost) isomorphic to the source.

#### CONTRACTORS & SACTO

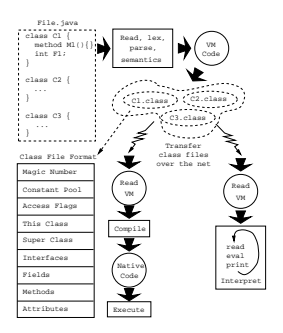

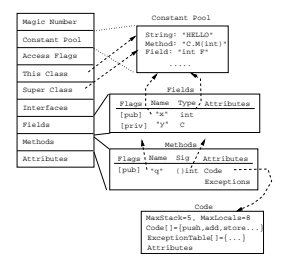

### Java Byte Codes

## Java Byte Codes. . .

- The Java bytecodes can manipulate data in these formats: integers (32-bits), longs (64-bits), floats (32-bits), doubles (64-bits), shorts (16-bits), bytes (8-bits), object references (32/64-bit pointers), and arrays.
- **•** The bytecodes are 1 byte wide.
- Each method can have up to 256 local variables and formal parameters. The bytecode reference these by number.
- Actually, we can have up to 65536 local vars. There is a special wide instruction that modifies load and store instructions to reference the high-numbered locals. Hack.
- The Java stack is 32-bits wide. Longs and doubles hence take two stack entries.
- The bytecodes reference data from the class' constant pool. These references are 8 or 16 bits long. To push a reference to a literal string with constant pool  $#$  4567, use 'ldc2 4567'. If the # is 123, use 'ldc2 123'.

**CONTRACTORS & SOCO** 

## Java Byte Codes...

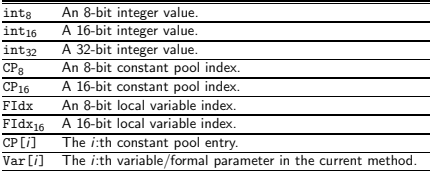

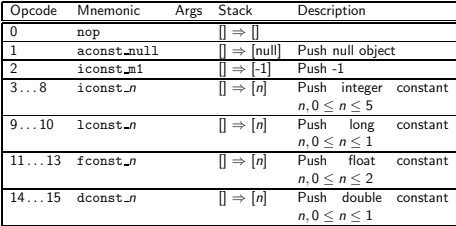

**CONTRACTORS ON SALE** 

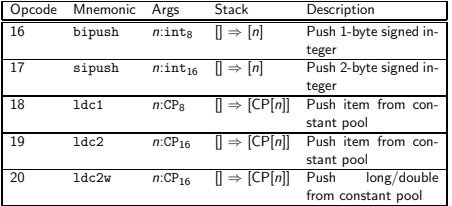

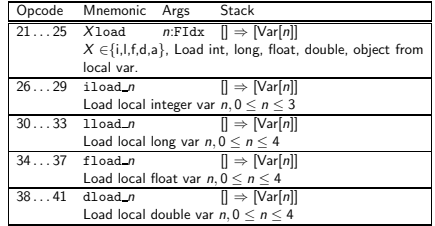

 $\mathcal{L} = \{ \mathbf{u} \in \mathcal{L}(\mathbf{d}) : \mathcal{L}(\mathbf{d}) \in \mathcal{L}(\mathbf{d}) \mid \mathcal{L}(\mathbf{d}) \leq \mathbf{d} \} \subset \mathcal{L}(\mathbf{d}) \times \mathcal{L}(\mathbf{d})$ 

**CONTRACTOR CONTRACTOR** 

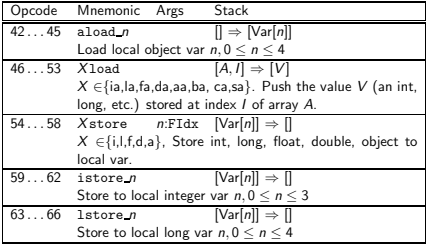

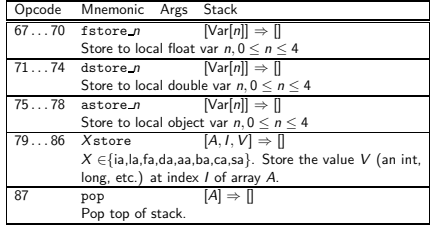

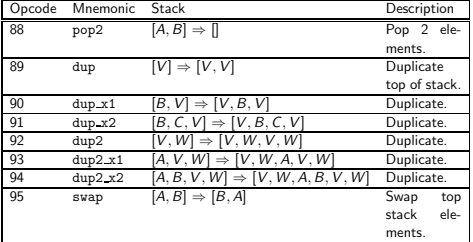

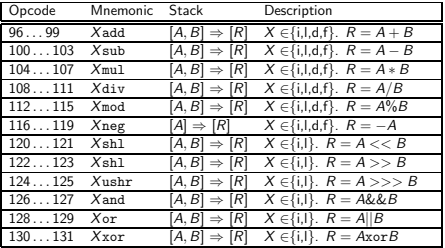

**CONTRACTORS AND STATES** 

**CONTRACTOR CONTRACTOR** 

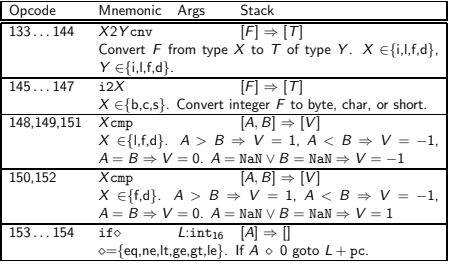

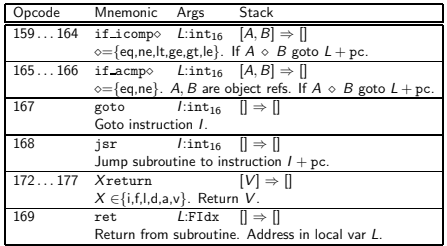

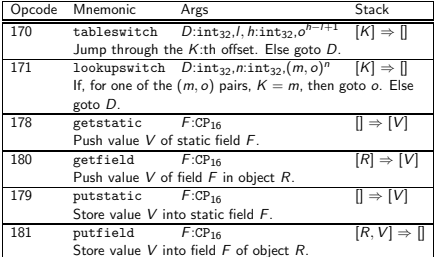

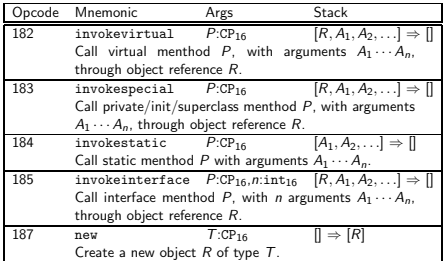

**CONTRACTORS AND SECURITY AND STATES** 

**CONTRACTORS AND STATE AND STATE** 

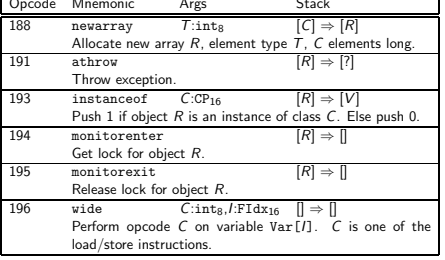

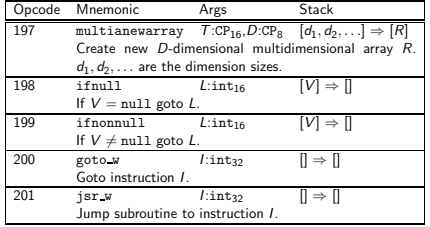

double i; for  $(i = 0.0; i < 100.0; i++)$ ; // Empty loop bod

```
void spin() {
    int i; for (i = 0; i < 100; i++); // Empty loop body
           ⇓
0 iconst 0 // Push int constant 0
1 istore 1 // Store into local 1 (i=0)
2 goto 8 // First time through don't increment
5 iinc 1 1 // Increment local 1 by 1(i++)<br>8 iload 1 // Push local 1 (i)
   iload 1 // Push local 1 (i)
9 bipush 100 // Push int constant (100)
11 if_icmplt 5 // Compare, loop // if < (i < 100)
14 return // Return void when done
                                  CONTRACTOR CRY & MON
```
#### ⇓

0 dconst 0 // Push double constant 0.0 1 dstore 1 // Store into locals 1 and 2 ( $i = 0.0$ ) 2 goto 9 // First time no incr 5 dload\_1 // Push double 6 dconst\_1 // Push double 1.o onto stack 7 dadd // Add; 8 dstore 1 // Store result in locals 1 and 2 9 dload 1 // Push local 10 ldc2\_w #4 // Double 100.000000 13 dcmpg<br>14 if 1t  $5$ // Compare, loop if  $\langle i \rangle$  (i  $\langle 100.000000 \rangle$ ) 17 return // Return void when done

double doubleLocals(double d1, double d2) { return  $d1 + d2$ : }

⇓ 0 dload\_1 // First argument in locals 1 and 2 1 dload\_3 // Second argument in locals 3 and 4 2 dadd // Each also uses two words on stack 3 dreturn

⇓  $0$  iload 1 1 iload\_2 2 iadd 3 iconst\_1 4 isub 5 iload\_2 iconst<sub>1</sub> 7 isub 8 iconst\_m1 9 ixor 10 iand 11 ireturn

int align2grain(int i, int grain) { return  $((i + \text{grain-1}) \& ^{^\sim}(\text{grain-1}));$ 

**CONTRACTOR** CRY 2010 ARM

```
void useManyNumeric() {
                                                                      void whileInt() {
    int i = 100; int i = 1000000;
                                                                          int i = 0:
    long 11 = 1; long 12 = 0xffffffff; double d = 2.2; }
                                                                          while (i < 100) i++;
                                                                      }
             ⇓
                                                                               ⇓
0 bipush 100 // Push a small int
2 istore<sub>-1</sub><br>3 1dc #1
                                                                  0 iconst_0<br>1 istore 1
              1/ Integer 1000000; a larger int value uses \overline{a}1 istore_1<br>2 goto 8
5 istore_2
                                                                  2 goto 8<br>5 iinc 1
              // A tiny long value
                                                                    5 iinc 1 1
7 lstore_3<br>8 ldc2_w #6
                                                                  8 iload_1
             // A long Oxffffffff. A long constant value.
                                                                  9 bipush 100
11 lstore 5
                                                                  11 if_icmplt 5
13 ldc2_w #8 // Double 2.200000
                                                                  14 return
16 dstore 7
                                   CONTRACTOR CRY & MON
                                                                                                     SERVICES CRYSTAL REVOLUTION
    int lessThan100(double d) {
        if (d < 100.0) return 1; else return -1; }
                                                                  int add12and13() {return addTwo(12, 13);}
            ⇓
                                                                               ⇓
0 dload_1
                                                                  0 aload_0 // Push this local 0 (this) onto stack
1 ldc2_w #4 // Double 100.000000<br>4 dcmpg // Push 1 if d is Nal
                                                                  1 bipush 12 // Push int constant 12 onto stack
4 dcmpg // Push 1 if d is NaN or d < 100.000000;
                                                                  3 bipush 13 // Push int constant 13 onto stack
              // push 0 if d == 100.000000
                                                                  5 invokevirtual #4 // Method Example.addtwo(II)I
5 ifge 10 // Branch on 0 or 1
                                                                  8 ireturn // Return int on top of stack; it is
8 iconst_1
                                                                                       // the int result of addTwo()9 ireturn
```
- 10 iconst\_m1
- 11 ireturn

Object create() {return new Object();} ⇓ 0 new #1 // Class java.lang.Object 3 dup invokespecial #4 // Method java.lang.Object.<init>()V 7 areturn

```
void createBuffer() {
   int buf []; int bsz = 100; int val=12;
   buf = new int[bsz]; buf[10]=val; value = buf[11]; }
           ⇓
```
**CONTRACTOR CRY & MON** 

0 bipush 100 // Push bsz 2 istore\_2 // Store bsz in local 2 3 bipush 12 // Push val 5 istore\_3 // Store val in local 3 6 iload\_2 // Push bsz... 7 newarray int // and create new int array 9 astore\_1 // Store new array in buf<br>10 aload 1 // Push buf  $1/$  Push buf 11 bipush 10 // Push constant 10 13 iload\_3 // Push val 14 iastore // Store val at buf[10] 15 aload\_1 // Push buf 16 bipush 11 // Push constant 11<br>18 iaload // Push value at bu 18 iaload  $\frac{1}{2}$  Push value at buf[11]<br>19 istore 3  $\frac{1}{2}$  ... and store it in va  $1/$  ...and store it in value 20 return

```
int chooseNear(int i) {
switch(i){case 0:return 0; case 2:return 2; default:return
```
# ⇓

```
0 iload 1 // Load local 1 (argument i)
1 tableswitch 0 to 2:<br>0:28 /7 Tf i
    0: 28 \frac{1}{1} If i is 0, continue at 28<br>1: 32 \frac{1}{1} If i is 1, continue at 34
    1: 32 // If i is 1, continue at 34<br>2: 30 // If i is 2 continue at 32
                  1/ If i is 2, continue at 32
    default:34 // Otherwise, continue at 34
28 iconst_0 // i was 0; push int 0...
29 ireturn // ...and return it
30 iconst_2 // i was 2; push int 2...
31 ireturn // ...and return it
32 iconst_m1 // otherwise push int -1...
33 ireturn // ...and return it
```
**SERVICE CRYSTAL BURGA**